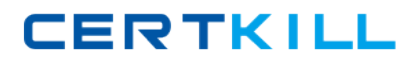

**IBM 000-563**

# **IBM Tivoli Directory Integrator V7.1 Version: 4.0**

<http://certkill.com>

## **QUESTION NO: 1**

Which three platforms support IBM Tivoli Directory Integrator V7.1? (Choose three.)

**A.** AIX **B.** HP/UX **C.** Android **D.** OS/400 **E.** System z **F.** Mac OS X

**Answer: A,B,E Explanation:** 

## **QUESTION NO: 2**

Which three IBM Tivoli Directory Integrator V7.1 components can be used in an AssemblyLine? (Choose three.)

- **A.** Script
- **B.** Compiler
- **C.** Connector
- **D.** Protocol Bridge
- **E.** Lexical Analyzer
- **F.** Function Component

**Answer: A,C,F Explanation:** 

# **QUESTION NO: 3**

Which two statements are true for the IBM Tivoli Directory Integrator V7.1 Entry Object? (Choose two.)

- **A.** It analyzes and correlates events.
- **B.** It can represent a single database row.
- **C.** It acts as a client to a connected system.
- **D.** It can be manipulated directly from Hook scripts.
- **E.** It is used to encode a byte stream during read and write operations.

**Answer: B,D Explanation:** 

# **QUESTION NO: 4**

Which two IBM Tivoli Directory Integrator V7.1 components are used to control AssemblyLine flow? (Choose two.)

- **A.** Else Branch
- **B.** Attribute Map
- **C.** Fail-over Node
- **D.** Connector Loop
- **E.** Aggregator Loop

**Answer: A,D Explanation:** 

#### **QUESTION NO: 5**

Which statement is true for the Action Manager?

- **A.** It updates the Work Entry.
- **B.** It can send an Initial Work Entry to an AssemblyLine.
- **C.** It is a command line utility used for importing certificates.
- **D.** It executes rules that are configured using the Administration and Monitoring Console.

**Answer: D Explanation:** 

## **QUESTION NO: 6**

AssemblyLines can be monitored using which two methods? (Choose two.)

- **A.** System Store
- **B.** Changelog Connectors
- **C.** Server mode Connectors
- **D.** command line utility tdisrvctl
- **E.** Administration and Monitoring Console

**Answer: D,E Explanation:** 

#### **QUESTION NO: 7**

What is the unit of work in IBM Tivoli Directory Integrator V7.1?

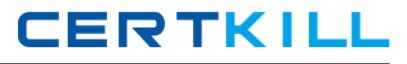

**A.** Project

- **B.** Connector
- **C.** System Store
- **D.** AssemblyLine

# **Answer: D**

**Explanation:** 

## **QUESTION NO: 8**

What is a valid component in an AssemblyLine?

**A.** Script

- **B.** Method
- **C.** Procedure
- **D.** Subroutine

# **Answer: A Explanation:**

#### **QUESTION NO: 9**

What are two different ways to start an AssemblyLine (AL) with parameters from another AL? (Choose two.)

- **A.** AssemblyLine Parser
- **B.** AssemblyLine Launcher
- **C.** AssemblyLine Connector
- **D.** AssemblyLine Loop Component
- **E.** AssemblyLine Function Component

**Answer: C,E Explanation:** 

# **QUESTION NO: 10**

Which two statements are true about an AssemblyLine (AL)? (Choose two.)

- **A.** An AL with an empty Feed section can do work.
- **B.** An AL must have at least one component in the Flow section.
- **C.** All ALs run in sequence, each one starting when the previous one shuts down.

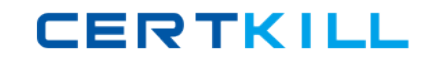

**D.** The Recycle Execution mode ensures that an AL is re-launched if it terminates. **E.** The Feed section acts like a loop and cycles the Flow section components once for each available entry.

**Answer: A,E Explanation:** 

# **QUESTION NO: 11**

Which two statements are true about one AssemblyLine (AL1) starting another AssemblyLine (AL2) in IBM Tivoli Directory

Integrator V7.1 (TDI)? (Choose two.)

**A.** Both ALs can run at the same time.

- **B.** Both ALs must be part of the same TDI Project.
- **C.** Both ALs must be running on the same TDI Server.
- **D.** The Task Call Block is used to pass in parameters and data.

**E.** If AL2 is started using script calls then it runs at a higher priority.

**Answer: A,D Explanation:** 

# **QUESTION NO: 12**

Which two statements are true regarding a Task Call Block (TCB)? (Choose two.)

**A.** It is used for deleting an entry in Delete mode.

**B.** It is used by a caller to set a number of parameters for an AssemblyLine (AL).

**C.** It contains information about AL exceptions and error codes.

**D.** It is a Search (criteria) object used by ALs and Connectors to specify a generic search criteria.

**E.** It can provide a list of input or output parameters specified by an AL, including operation codes defined in theOperations tab of the AL.

**Answer: B,E Explanation:** 

# **QUESTION NO: 13**

Which two options are available in AssemblyLine (AL) settings? (Choose two.)

# **A.** view AL statistics

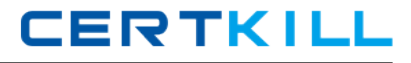

- **B.** select the Property Store to use
- **C.** configure Null Behavior at the AL level
- **D.** define default error handling for the AL
- **E.** set the AL pool size when Server mode is in use

# **Answer: C,E Explanation:**

## **QUESTION NO: 14**

What is an Initial Work Entry?

- **A.** It logs information about an initial error code.
- **B.** It is an entry passed to an AssemblyLine when it is started.
- **C.** It is the first entry retrieved from the Connector in Iterator mode.
- **D.** It is used during initialization of the Administration and Monitoring Console.

# **Answer: B Explanation:**

#### **QUESTION NO: 15**

A company's business requirements state that real-time changes must be synchronized from an IBM LDAP directory to an RDBMS database. Which Connector is required to feed data in to the AssemblyLine?

- **A.** JNDI Connector
- **B.** FileSystem Connector
- **C.** LDAP Server Connector
- **D.** IBM Tivoli Directory Server Change Log Connector

**Answer: D Explanation:** 

#### **QUESTION NO: 16**

Which connector type must be used to access an LDAP LDIF file?

**A.** JNDI Connector **B.** LDIF Connector **C.** LDAP Connector

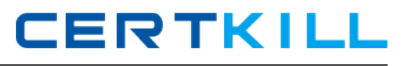

# **D.** File System Connector

**Answer: D Explanation:** 

#### **QUESTION NO: 17**

Which Connector mode can be used in the AssemblyLine Feed section?

**A.** Delta

**B.** Iterator

**C.** Updat

**D.** AddOnly

# **Answer: B Explanation:**

## **QUESTION NO: 18**

Where does the Delta Engine store the snapshots it takes of data being iterated?

- **A.** Work Entry
- **B.** Conn Object
- **C.** System Store
- **D.** System Queue

**Answer: C Explanation:** 

# **QUESTION NO: 19**

Which statement is true for Server mode?

- **A.** It is similar to the Delta mode.
- **B.** It can be used in the Flow Section of the AssemblyLine.
- **C.** It is used to play back a recorded AssemblyLine execution.

**D.** It binds to some resource (like an IP port), accepts client connections, processes incoming data, and returns a response to the client.

# **Answer: D Explanation:**

# **QUESTION NO: 20**

What are two uses for a Server mode Connector? (Choose two.)

- **A.** to implement a web service
- **B.** to intercept LDAP bind requests
- **C.** to run AssembyLines in Simulation mode
- **D.** to run multiple AssembyLines simultaneously
- **E.** to enable First Failure Data Capture in AssemblyLines

**Answer: A,B Explanation:** 

## **QUESTION NO: 21**

Which statement is true for the CallReply mode?

**A.** It is available for all Connectors.

**B.** It can only be used in Feed section Connectors.

**C.** It gives access to both Input and Output Attribute Maps.

**D.** It is designed to wait for an incoming event, dispatch a thread dealing with the event, and send a reply back to the originator.

**Answer: C Explanation:** 

# **QUESTION NO: 22**

What are two supported modes for the HTTP Server Connector? (Choose two.)

- **A.** Delta mode
- **B.** Server mode
- **C.** Iterator mode
- **D.** AddOnly mode
- **E.** CallReply mode

**Answer: B,C Explanation:**